There are two variables sId and rId, resulting from the following piece of code:

```
@SuppressWarnings("unchecked")
protected CmsResource getOriginalFile(SiteCapsule sc, CmsResource sibling)
        throws Exception {
    List<CmsResource> siblings = sc.cms.readSiblings(sibling.getRootPath(),
            CmsResourceFilter.ALLD;
    for (CmsResource r : siblings) {
        String sId = r.getStructureId().getStringValue();
        String rId = r.getResourceId().getStringValue();
        if (sId.equals(rId)) {
            return r;
        ł
    ł
```
Both have got the same String- value (Debugger output):

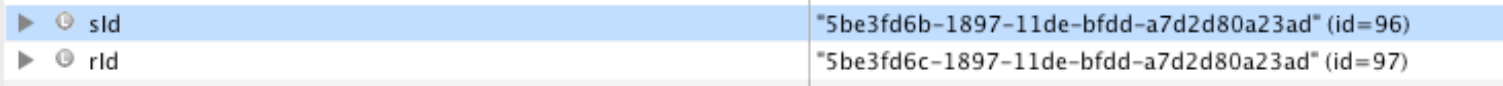

But sId.equals(rId) is **always** false. Reason:

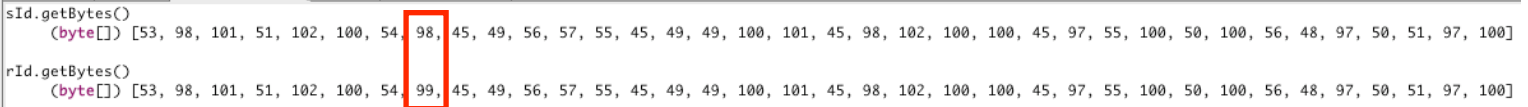

One sinlge byte is different. How can this happen?